# Package 'HSAR'

June 28, 2020

Type Package

Title Hierarchical Spatial Autoregressive Model

Version 0.5.1

Date 2020-6-1

Author Guanpeng Dong, Richard Harris, Angelos Mimis

Maintainer Angelos Mimis <mimis@panteion.gr>

Description A Hierarchical Spatial Autoregres-

sive Model (HSAR), based on a Bayesian Markov Chain Monte Carlo (MCMC) algorithm (Dong and Harris (2014) <doi:10.1111/gean.12049>). The creation of this package was supported by the Economic and Social Research Council (ESRC) through the Applied Quantitative Methods Network: Phase II, grant number ES/K006460/1.

License GPL  $(>= 2)$ 

**Depends** R  $(>= 3.5.0)$ 

Imports spdep, spatialreg, Rcpp

LinkingTo Rcpp, RcppArmadillo

Suggests sf, tidyverse, sp, maptools ,rgdal, rgeos, RColorBrewer, classInt, markdown, knitr

VignetteBuilder knitr

NeedsCompilation yes

Repository CRAN

RoxygenNote 7.1.0

Date/Publication 2020-06-27 23:50:02 UTC

# R topics documented:

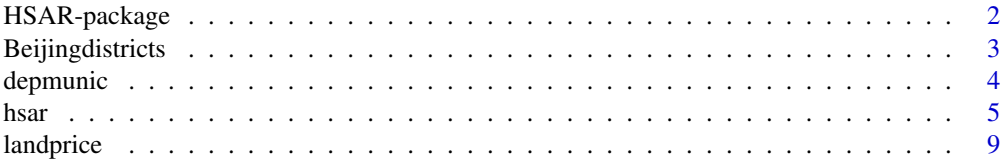

<span id="page-1-0"></span>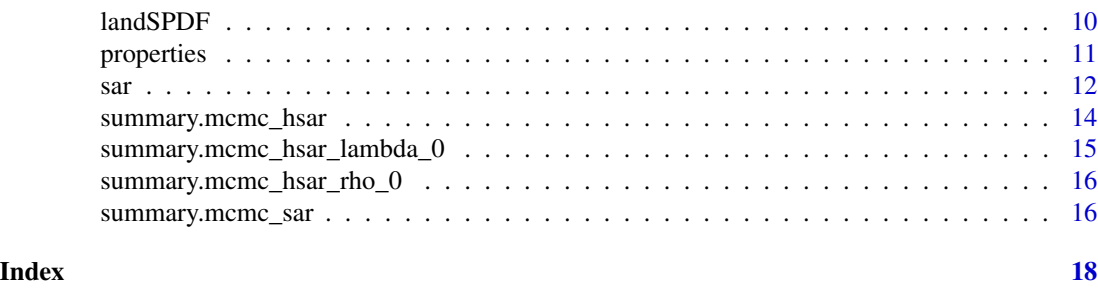

HSAR-package *Hierarchical Spatial Autoregressive Model*

#### Description

Implements a Hierarchical Spatial Simultaneous Autoregressive Model (HSAR) or a multi-scale spatial econometrics model, with inference in a Bayesian setting using Markov chain Monte Carlo (MCMC) simulation. The appraoch is developed for modelling geographic data with a hierarchical/nested structure, for example, houses nesting into districts or fine-grained spatial units into more aggregated units. The HSAR model brings together the spatial econometrics and multilevel models and thus suitable for a simultaneous capturing the potential spatial dependence (autocorrelations) at each level of the data hierarchy arising from geographical proximity effect and the contextual effect (or group dependence effect) from higher-level units upon lower-level units. The creation of this package was supported by the Economic and Social Research Council (ESRC) through the Applied Quantitative Methods Network: Phase II, grant number ES/K006460/1.

#### Details

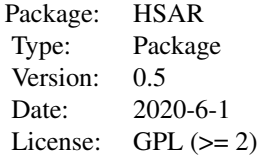

#### Author(s)

Guanpeng Dong, Richard Harris, Angelos Mimis < <mimis@panteion.gr>>

#### References

Anselin, L. (1988). *Spatial Econometrics: Methods and Models*. Dordrecht: Kluwer Academic Publishers.

Goldstein, H. (2003). *Multilevel Statistical Methods, 3rd ed*. London: Arnold.

LeSage, J. P., and R. K. Pace. (2009). *Introduction to Spatial Econometrics*. Boca Raton, FL: CRC Press/Taylor & Francis

# <span id="page-2-0"></span>Beijingdistricts 3

Dong, G. and Harris, R. 2015. Spatial Autoregressive Models for Geographically Hierarchical Data Structures. *Geographical Analysis*, 47:173-191.

<span id="page-2-1"></span>Beijingdistricts *Boundaries of districts (SpatialPolygonsDataFrame) in Beijing*

### Description

The geographic boundaries of districts (SpatialPolygonsDataFrame) in Beijing. This is only a subset of districts in Beijing where our land parcel samples fall into.

#### Usage

```
data(Beijingdistricts)
```
#### See Also

[landprice](#page-8-1), [landSPDF](#page-9-1)

#### Examples

data(Beijingdistricts)

```
library(spdep)
plot(Beijingdistricts,border="light grey")
# extract the area of each district
library(rgeos)
library(classInt)
library(RColorBrewer)
```

```
Beijingdistricts$geo.area <- gArea(Beijingdistricts,byid=TRUE) / 1000000
x <- Beijingdistricts$geo.area
breaks <- classIntervals(x,4,"fisher")$brks
groups <- cut(x,breaks,include.lowest=TRUE,labels=FALSE)
palette <- brewer.pal(4, "Blues")
plot(Beijingdistricts,col=palette[groups],border="grey")
```

```
# extract the district level spatial weights matrix
nb.list <- spdep::poly2nb(Beijingdistricts,queen=FALSE)
mat.list <- spdep::nb2mat(nb.list,style="W")
M <- as(mat.list,"dgCMatrix")
```
<span id="page-3-1"></span><span id="page-3-0"></span>

#### Description

The geographic boundaries of departments (sf) of the municipality of Athens. This is accompanied by various characteristics in these areas.

### Usage

data(depmunic)

# Format

An sf object of 7 polygons with the following 7 variables.

num\_dep An unique identifier for each municipality department.

airbnb The number of airbnb properties in 2017

museums The number of museums

population The population recorded in census at 2011.

pop\_rest The number of citizens that the origin is a non european country.

greensp The area of green spaces (unit: square meters).

area The area of the polygon (unit: square kilometers).

# See Also

[properties](#page-10-1)

#### Examples

```
library(sf)
data(depmunic)
```

```
depmunic$foreigners <- 100*depmunic$pop_rest/depmunic$population
plot(depmunic["foreigners"], key.pos=1)
```
#### <span id="page-4-1"></span><span id="page-4-0"></span>Description

The specification of a HSAR model is as follows:

$$
y_{i,j} = \rho * \mathbf{W}_i * \mathbf{y} + \mathbf{x}'_{i,j} * \beta + \mathbf{z}'_j * \gamma + \theta_j + \epsilon_{i,j}
$$

$$
\theta_j = \lambda * \mathbf{M}_j * \theta + \mu_j
$$

$$
\epsilon_{i,j} \sim N(0, \sigma_e^2), \qquad \qquad \mu_j \sim N(0, \sigma_u^2)
$$

where  $i = 1, 2, ..., n_j$  and  $j = 1, 2, ..., J$  are indicators of lower- and higher-level spatial units.  $n_j$  is the number of lower-level units in the  $j-th$  higher level unit and  $\sum_{j=1}^{J} = \mathbf{N}$ .  $\mathbf{x}'_{i,j}$  and  $\mathbf{z}'_j$  represent vectors of lower- and higher-level independent variables.  $\beta$  and  $\gamma$  are regression coefficients to estimate.  $\theta$ , a  $N \times J$  vector of higher-level random effects, also follows a simultaneous autoregressive process. W and M are two spatial weights matrices (or neighbourhood connection matrices) at the lower and higher levels, defining how spatial units at each level are connected.  $\rho$  and  $\lambda$  are two spatial autoregressive parameters measuring the strength of the dependencies/correlations at the two spatial scales.

A succinct matrix formulation of the model is,

 $y = \rho * W * y + X * \beta + Z * \gamma + \Delta * \theta + \epsilon$ 

$$
\theta = \lambda * \mathbf{M} * \theta + \mu
$$

It is also useful to note that the HSAR model nests a standard (random intercept) multilevel model model when  $\rho$  and  $\lambda$  are both equal to zero and a standard spaital econometric model when  $\lambda$  and  $\sigma_u^2$  are both equal to zero.

### Usage

```
hsar( formula, data = NULL, W=NULL, M=NULL, Delta,
burnin=5000, Nsim=10000, thinning = 1, parameters.start = NULL)
```
#### Arguments

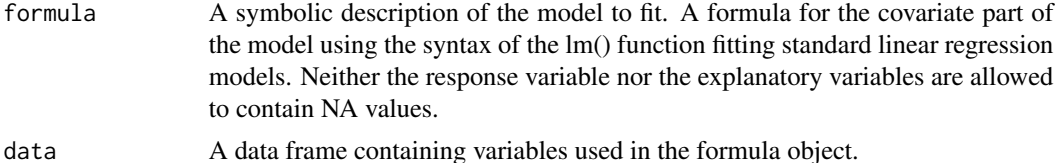

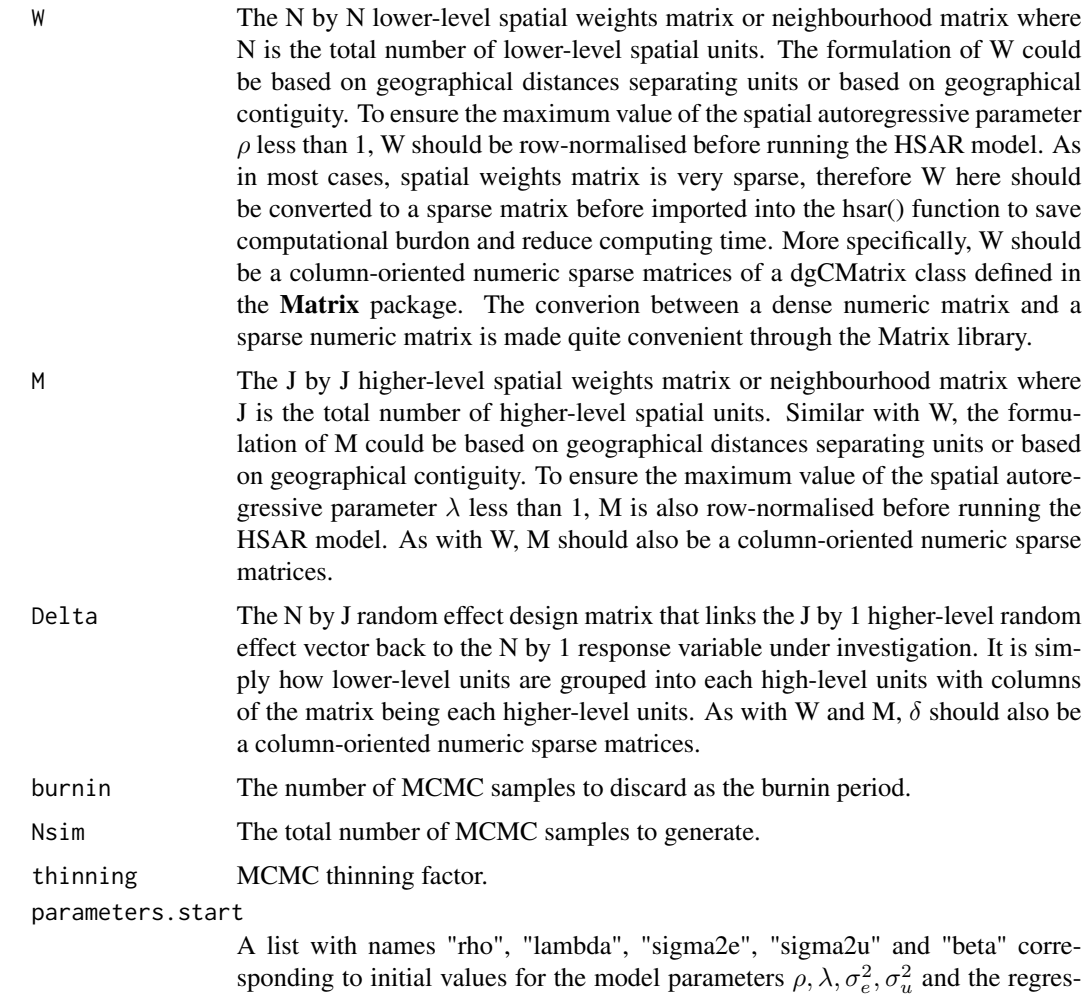

#### Details

In order to use the hsar() function, users need to specify the two spatial weights matrices W and M and the random effect design matrix  $\delta$ . However, it is very easy to extract such spatial weights matrices from spatial data using the package spdep. Geographic distance-based or contiguity-based spatial weights matrix for both spatial points data and spatial polygons data are available in the spdep package.

sion coefficients respectively.

Before the extraction of W and M, it is better to first sort the data using the higher-level unit identifier. Then, the random effect design matrix can be extracted simply (see the following example) and so are the two spatial weights matrices. Make sure the order of higher-level units in the weights matrix M is in line with that in the  $\delta$  matrix.

Two simpler versions of the HSAR model can also be fitted using the hsar() function. The first is a HSAR model with  $\lambda$  equal to zero, indicating an assumption of independence in the higherlevel random effect θ. The second is a HSAR with  $ρ$  equal to zero, indicating an independence assumption in the outcome variable conditioning on the hgiher-level random effect. This model is

#### hsar 7

useful in situations where we are interested in the neighbourhood/contextual effect on individual's outcomes and have good reasons to suspect the effect from geographical contexts upon individuals to be dependent. Meanwhile we have no information on how lower-level units are connnected.

#### Value

A list object containing:

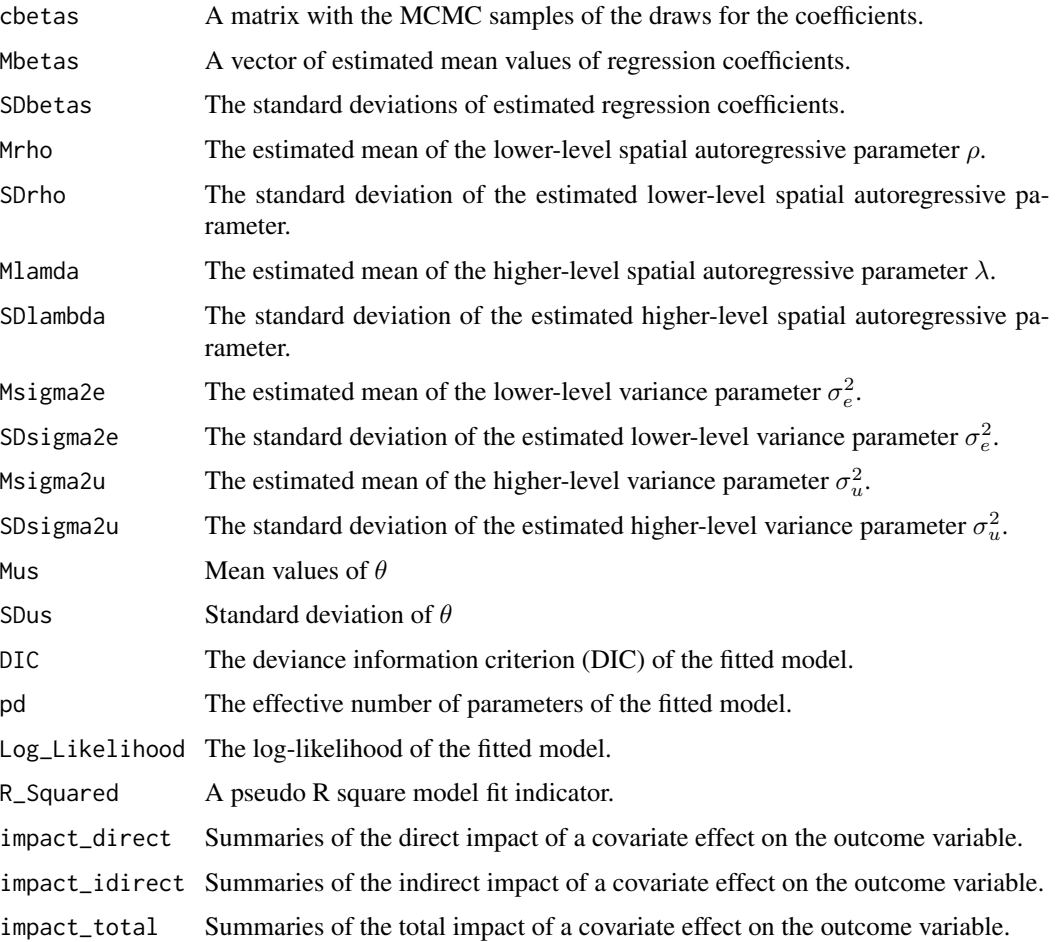

# Author(s)

Guanpeng Dong, Richard Harris, Angelos Mimis <mimis@panteion.gr>

# References

Dong, G. and Harris, R. 2015. Spatial Autoregressive Models for Geographically Hierarchical Data Structures. *Geographical Analysis*, 47:173-191.

LeSage, J. P., and R. K. Pace. (2009). *Introduction to Spatial Econometrics*. Boca Raton, FL: CRC Press/Taylor & Francis.

# <span id="page-7-0"></span>See Also

[sar](#page-11-1), [landprice](#page-8-1), [Beijingdistricts](#page-2-1), [landSPDF](#page-9-1)

# Examples

```
library(spdep)
```

```
# Running the hsar() function using the Beijing land price data
data(landprice)
```

```
# load shapefiles of Beijing districts and land parcels
data(Beijingdistricts)
data(landSPDF)
```

```
plot(Beijingdistricts,border="green")
plot(landSPDF,add=TRUE,col="red",pch=16,cex=0.8)
```

```
# Define the random effect matrix
model.data <- landprice[order(landprice$district.id),]
head(model.data,50)
```

```
# the number of individuals within each neighbourhood
MM <- as.data.frame(table(model.data$district.id))
# the total number of neighbourhood, 100
Utotal <- dim(MM)[1]
Unum \leq - MM[, 2]
Uid <- rep(c(1:Utotal),Unum)
```

```
n <- nrow(model.data)
Delta <- matrix(0,nrow=n,ncol=Utotal)
for(i in 1:Utotal) {
  Delta[Uid==i,i] <- 1
}
```

```
rm(i)
# Delta[1:50,1:10]
Delta <- as(Delta,"dgCMatrix")
```

```
# extract the district level spatial weights matrix using the queen's rule
nb.list <- spdep::poly2nb(Beijingdistricts)
mat.list <- spdep::nb2mat(nb.list,style="W")
M <- as(mat.list,"dgCMatrix")
```

```
# extract the land parcel level spatial weights matrix
nb.25 <- spdep::dnearneigh(landSPDF,0,2500)
# to a weights matrix
dist.25 <- spdep::nbdists(nb.25,landSPDF)
dist.25 <- lapply(dist.25, function(x) exp(-0.5 * (x / 2500)^2))
mat.25 <- spdep::nb2mat(nb.25,glist=dist.25,style="W")
W <- as(mat.25,"dgCMatrix")
```
## run the hsar() function

#### <span id="page-8-0"></span>landprice **9** and 2000 in the set of the set of the set of the set of the set of the set of the set of the set of the set of the set of the set of the set of the set of the set of the set of the set of the set of the set o

```
res.formula <- lnprice ~ lnarea + lndcbd + dsubway + dpark + dele +
popden + crimerate + as.factor(year)
betas= coef(lm(formula=res.formula,data=landprice))
pars=list( rho = 0.5, lambda = 0.5, sigma2e = 2.0, sigma2u = 2.0, betas = betas)
## Not run:
res <- hsar(res.formula,data=model.data,W=W,M=M,Delta=Delta,
burnin=500, Nsim=1000, thinning = 1, parameters.start=pars)
summary(res)
# visualise the district level random effect
library(classInt)
library(RColorBrewer)
x <- as.numeric(res$Mus)
breaks <- classIntervals(x,4,"fisher")$brks
groups <- cut(x,breaks,include.lowest=TRUE,labels=FALSE)
palette <- brewer.pal(4, "Blues")
plot(Beijingdistricts,col=palette[groups],border="grey")
## End(Not run)
```
<span id="page-8-1"></span>

landprice *Leased residential land parcels, from 2003 to 2009 in Beijing, China*

#### Description

The residential land parcel data leased to real estate developers from the government during 2003 to 2009. The data contains price information and a range of locational and neighbourhood characteristics for each land parcel. There are 1117 samples in the data after dropping those without price information.

#### Usage

data(landprice)

#### Format

A data frame with 1117 observations on the following 11 variables.

obs An unique identifier for each land parcel.

lnprice The log of the leasing price per square metre of each residential land parcel (unit: RMB, Chinese yuan)

dsubway The log of the distance of each land parcel to the nearest railway station (unit:meters)

dele The log of the distance of each land parcel to the nearest elementary school (unit:meters)

dpark The log of the distance of each land parcel to the nearest green park (unit:meters)

lnarea The log of the size of each land parcel (unit: square meters).

- <span id="page-9-0"></span>lndcbd The log of the distance of each land parcel to the CBD (centre business district) in Beijing (unit:meters)
- **year** The year when each land parcel was leased with values of  $0,1,2,3,4,5,6$  representing year 2003,2004,2005,2006,2007,2008,2009

popden The population density of each district (unit: 1000 persons per square kilometers)

crimerate The number of reported serious crimes committed in each district per 1000 persons.

district.id The identifier of the district where each land parcel is located.

#### References

Harris, R., G.P. Dong, and W.Z. Zhang. (2013).Using Contextualised Geographically Weighted Regression to model the Spatial Heterogeneity of Land Prices in Beijing, China. *Transaction in GIS 17(6)*, 901-19.

Dong G, Harris R, Jones K, Yu J (2015) Multilevel Modelling with Spatial Interaction Effects with Application to an Emerging Land Market in Beijing, China. *PLoS ONE* 10(6): e0130761. doi:10.1371/journal.pone.0130761

#### See Also

[Beijingdistricts](#page-2-1), [landSPDF](#page-9-1)

#### Examples

data(landprice) head(landprice)

<span id="page-9-1"></span>landSPDF *Beijing land price data*

# **Description**

The spatial locations (SpatialPointsDataFrame) of the Beijing land price data. It is used to extract the spatial weights matrix among land parcels.

#### Usage

data(landSPDF)

#### See Also

[landprice](#page-8-1), [Beijingdistricts](#page-2-1)

#### <span id="page-10-0"></span>properties that the contract of the contract of the contract of the contract of the contract of the contract of the contract of the contract of the contract of the contract of the contract of the contract of the contract o

#### Examples

```
data(landSPDF)
library(spdep)
plot(landSPDF,col="red",pch=16,cex=0.7)
data(landprice)
library(classInt)
library(RColorBrewer)
# link the variables in the landprice to the spatial data
index.match <- match(landSPDF$obs,landprice$obs)
landSPDF@data <- data.frame(landSPDF@data,landprice[index.match,])
par(mar=c(0,0,0,0))
x <- landSPDF$lnprice
breaks <- classIntervals(x,4,"fisher")$brks
groups <- cut(x,breaks,include.lowest=TRUE,labels=FALSE)
palette <- brewer.pal(4, "Blues")
plot(landSPDF,pch=19,col=palette[groups],cex=0.8)
# extract a spatial weights matrix based on the distances between pairs of land parcels
nb.25 <- spdep::dnearneigh(landSPDF,0,2500)
# to a weights matrix
dist.25 <- spdep::nbdists(nb.25,landSPDF)
dist.25 <- lapply(dist.25, function(x) exp(-0.5 * (x / 2500)^2))
mat.25 <- spdep::nb2mat(nb.25,glist=dist.25,style="W")
W <- as(mat.25,"dgCMatrix")
```
<span id="page-10-1"></span>properties *Dataset of properties in the municipality of Athens (sf)*

#### **Description**

A dataset of apartments in the municipality of Athens for 2017. Point location of the properties is given together with their main characteristics and the distance to the closest metro/train station.

#### Usage

```
data(properties)
```
#### Format

An sf object of 1000 points with the following 6 variables.

id An unique identifier for each property.

size The size of the property (unit: square meters)

price The asking price (unit: euros)

<span id="page-11-0"></span>age Age of property in 2017 (unit: years).

dist\_metro The distance to closest train/metro station (unit: meters).

## See Also

[depmunic](#page-3-1)

### Examples

```
library(sf)
library(spdep)
data(properties)
summary(properties$prpsqm)
pr.nb.800 <- dnearneigh(properties,0,800)
pr.listw <- nb2listw(pr.nb.800)
moran.test(properties$prpsqm, pr.listw)
moran.plot(properties$prpsqm, pr.listw, xlab="Price/m^2", ylab= "Lagged")
```
<span id="page-11-1"></span>sar *SAR model estimation*

# Description

The sar() function implements a standard spatial econometrics model (SAR) or a spatially lagged dependent variable model using the Markov chain Monte Carlo (McMC) simulation approach.

#### Usage

sar( formula, data = NULL, W, burnin=5000, Nsim=10000, thinning=1, parameters.start = NULL )

#### Arguments

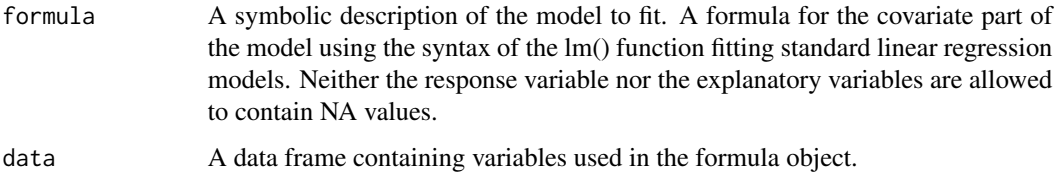

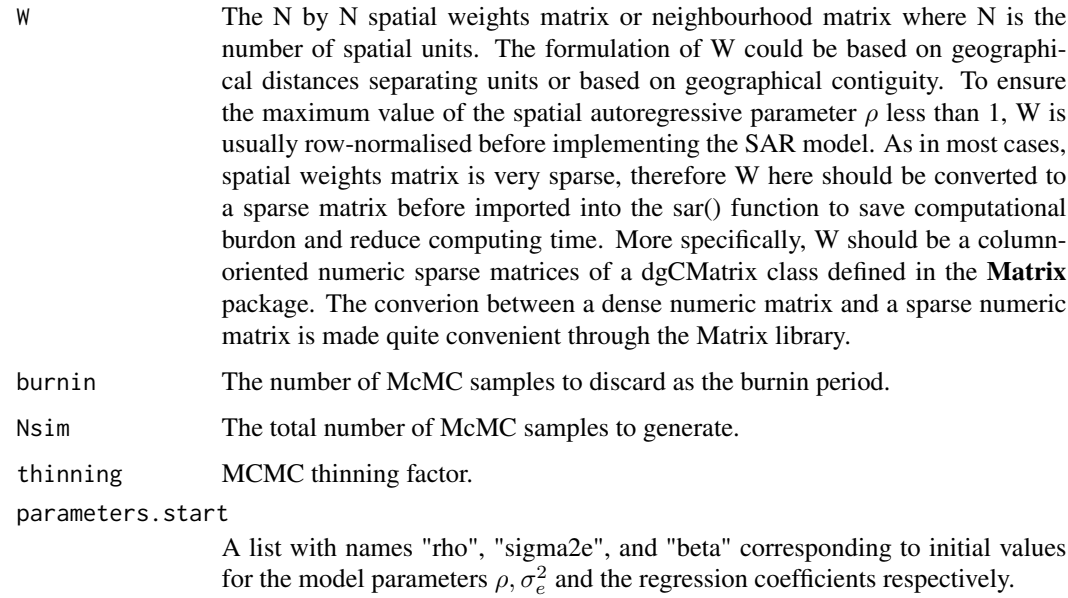

# Value

A list object containing:

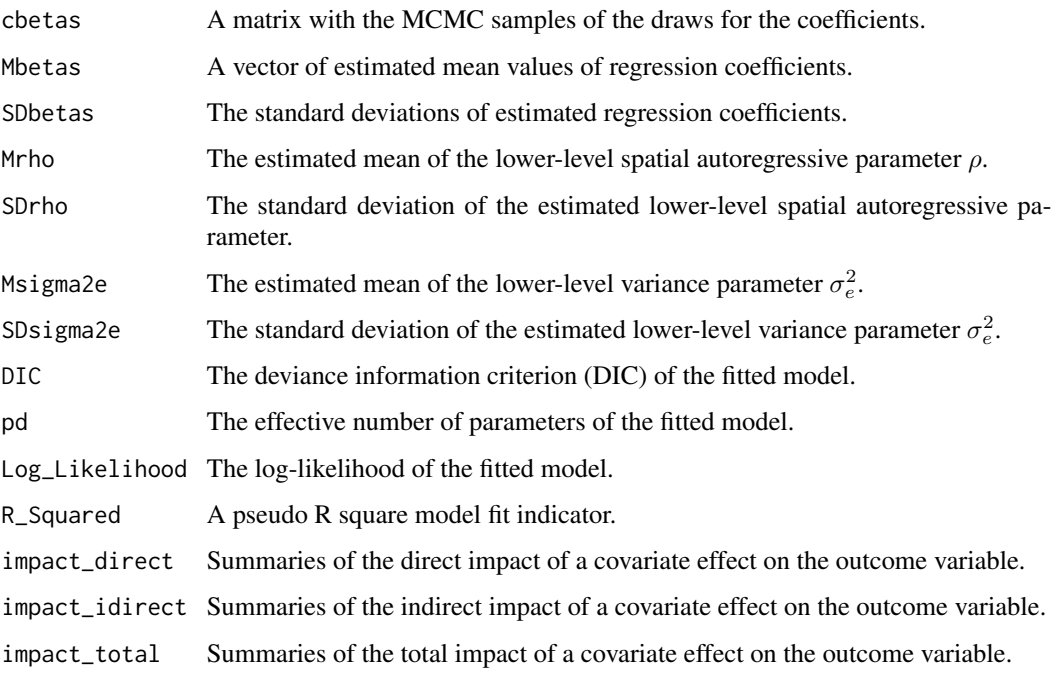

# Author(s)

Guanpeng Dong, Richard Harris, Angelos Mimis <mimis@panteion.gr>

#### <span id="page-13-0"></span>References

Anselin, L. (1988). *Spatial Econometrics: Methods and Models*. Dordrecht: Kluwer Academic Publishers.

LeSage, J. P., and R. K. Pace. (2009). *Introduction to Spatial Econometrics*. Boca Raton, FL: CRC Press/Taylor & Francis

#### See Also

[hsar](#page-4-1), [landprice](#page-8-1), [Beijingdistricts](#page-2-1), [landSPDF](#page-9-1)

#### Examples

```
data(landprice)
head(landprice)
data(landSPDF)
# extract the land parcel level spatial weights matrix
library(spdep)
nb.25 <- spdep::dnearneigh(landSPDF,0,2500)
# to a weights matrix
dist.25 <- spdep::nbdists(nb.25,landSPDF)
dist.25 <- lapply(dist.25, function(x) exp(-0.5 * (x / 2500)^2))
mat.25 <- spdep::nb2mat(nb.25,glist=dist.25,style="W")
W <- as(mat.25,"dgCMatrix")
## run the sar() function
res.formula <- lnprice ~ lnarea + lndcbd + dsubway + dpark + dele +
popden + crimerate + as.factor(year)
betas= coef(lm(formula=res.formula,data=landprice))
pars=list( rho = 0.5, sigma2e = 2.0, betas = betas)
## Not run:
res <- sar(res.formula,data=landprice,W=W,
burnin=500, Nsim=1000, thinning=1, parameters.start=pars)
summary(res)
## End(Not run)
```
summary.mcmc\_hsar *summary method for class mcmc\_hsar*

#### Description

Methods for presenting the result of a fitted HSAR model.

# <span id="page-14-0"></span>Usage

```
## S3 method for class 'mcmc_hsar'
summary(object, ...)
## S3 method for class 'mcmc_hsar'
print(x, \ldots)
```
# Arguments

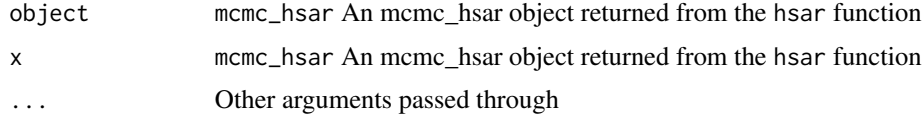

# See Also

[hsar](#page-4-1)

summary.mcmc\_hsar\_lambda\_0

*summary method for class mcmc\_hsar\_lambda\_0*

# Description

Methods for presenting the result of a fitted HSAR model with  $\lambda$  equal to 0. This is a model without the consideration of the possible interdependency between higher-level spatial units.

#### Usage

```
## S3 method for class 'mcmc_hsar_lambda_0'
summary(object, ...)
  ## S3 method for class 'mcmc_hsar_lambda_0'
print(x, \ldots)
```
### Arguments

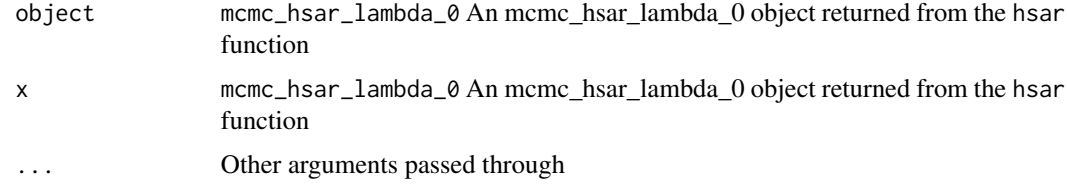

# See Also

[hsar](#page-4-1)

```
summary.mcmc_hsar_rho_0
```
*summary method for class mcmc\_hsar\_rho\_0*

# Description

Methods for presenting the result of a fitted HSAR model with  $\rho$  equal to 0. This is a model without the consideration of the possible interdependency between lower-level spatial units.

#### Usage

```
## S3 method for class 'mcmc_hsar_rho_0'
summary(object, ...)
  ## S3 method for class 'mcmc_hsar_rho_0'
print(x, \ldots)
```
# Arguments

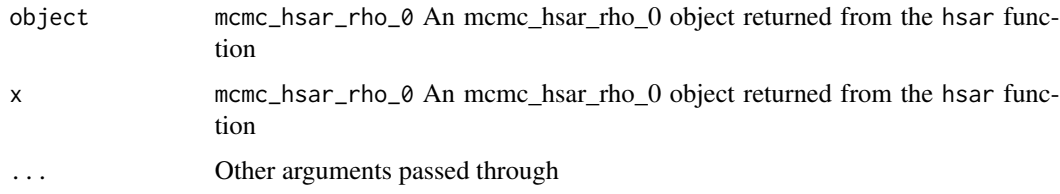

# See Also

[hsar](#page-4-1)

summary.mcmc\_sar *summary method for class mcmc\_sar*

# Description

Methods for presenting the result of a fitted standard spatial econometric model or a spatially lagged dependent variable model

### Usage

```
## S3 method for class 'mcmc_sar'
summary(object, ...)
## S3 method for class 'mcmc_sar'
print(x, \ldots)
```
# <span id="page-16-0"></span>Arguments

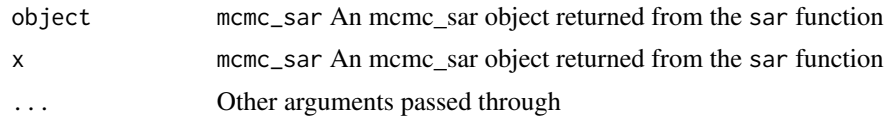

# See Also

[sar](#page-11-1)

# <span id="page-17-0"></span>Index

```
∗Topic hierarchical spatial data
    Beijingdistricts, 3
    depmunic, 4
    landprice, 9
    landSPDF, 10
    properties, 11
∗Topic spatial econometrics
    hsar, 5
    HSAR-package, 2
    sar, 12
    summary.mcmc_hsar, 14
    summary.mcmc_hsar_lambda_0, 15
    summary.mcmc_hsar_rho_0, 16
    summary.mcmc_sar, 16
Beijingdistricts, 3, 8, 10, 14
depmunic, 4, 12
HSAR (HSAR-package), 2
hsar, 5, 14–16
HSAR-package, 2
landprice, 3, 8, 9, 10, 14
landSPDF, 3, 8, 10, 10, 14
print.mcmc_hsar (summary.mcmc_hsar), 14
print.mcmc_hsar_lambda_0
        (summary.mcmc_hsar_lambda_0),
        15
print.mcmc_hsar_rho_0
        (summary.mcmc_hsar_rho_0), 16
print.mcmc_sar (summary.mcmc_sar), 16
properties, 4, 11
sar, 8, 12, 17
summary.mcmc_hsar, 14
summary.mcmc_hsar_lambda_0, 15
16
summary.mcmc_sar, 16
```